# **INTEGRASI DATA DENGAN RESTFUL WEB SERVICE UNTUK APLIKASI PARENTS TRACKING HELP**

### **SKRIPSI SARJANA KOMPUTER**

Oleh

Chaterina Maria Fransisca 197064516157

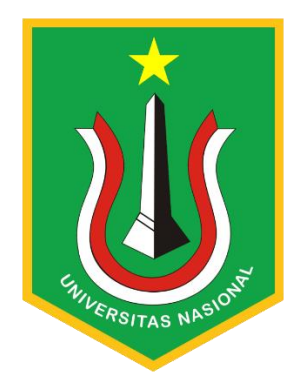

# PROGRAM STUDI INFORMATIKA FAKULTAS TEKNOLOGI KOMUNIKASI DAN INFORMATIKA UNIVERSITAS NASIONAL

2022

# **INTEGRASI DATA DENGAN RESTFUL WEB SERVICE UNTUK APLIKASI PARENTS TRACKING HELP**

### **SKRIPSI SARJANA KOMPUTER**

Karya ilmiah sebagai salah satu syarat memperoleh gelar Sarjana Komputer dari Fakultas Teknologi Komunikasi dan Informatika

Oleh

Chaterina Maria Fransisca 197064516157

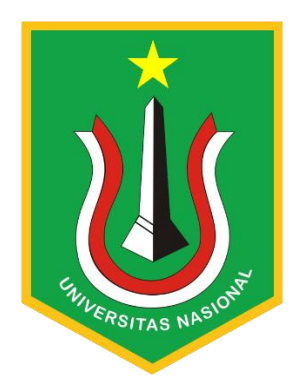

# PROGRAM STUDI INFORMATIKA FAKULTAS TEKNOLOGI KOMUNIKASI DAN INFORMATIKA UNIVERSITAS NASIONAL

2022

# HALAMAN PENGESAHAN **TUGAS AKHIR**

## INTEGRASI DATA DENGAN RESTFUL WEB SERVICE UNTUK APLIKASI PARENTS TRACKING HELP

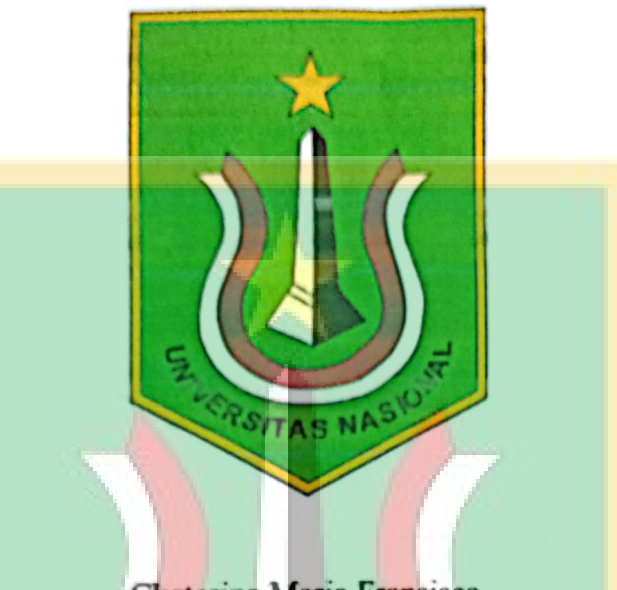

Chaterina Maria Fransisca 197064516157

**TAS** 

Dosen Pembimbing 1

Dosen Pembimbing 2

(Benramnan, S.Kom., MMSI) NID. 0108019020

(Dr. Agung Triayudi, S.Kom., M.Kom) NID. 0107019009

#### PERNYATAAN KEASLIAN TUGAS AKHIR

Saya menyatakan dengan sesungguhnya bahwa Tugas Akhir dengan judul:

### INTEGRASI DATA DENGAN RESTFUL WEB SERVICE UNTUK APLIKASI **PARENTS TRACKING HELP**

Yang dibuat untuk melengkapi salah satu persyaratan menjadi Sarjana Komputer pada Program Studi Informatika, Fakultas Teknologi Komunikasi dan Informatika Universitas Nasional, sebagaimana yang saya ketahui adalah bukan merupakan tiruan atau publikasi dari Tugas Akhir yang pernah diajukan atau dipakai untuk mendapatkan gelar di lingkungan Universitas Nasional maupun perguruan tinggi atau instansi lainnya, kecuali pada bagian bagian tertentu yang menjadi sumber informasi atau acuan yang dicantumkan sebagaimana mestinya.

Jakarta, 10 Maret 2023 **AKX377785010** Chaterina Maria Fransisca

197064516157

#### **LEMBAR PERSETUJUAN TUGAS AKHIR**

Tugas Akhir dengan judul:

# **INTEGRASI DATA DENGAN RESTFUL WEB SERVICE UNTUK APLIKASI PARENTS TRACKING HELP**

Dibuat untuk melengkapi salah satu persyaratan menjadi Sarjana Komputer pada Program Studi Informatika, Fakultas Teknologi Komunikasi dan Informatika Universitas Nasional. Tugas Akhir ini diujikan pada Sidang Akhir Semester Ganjil 2022-2023 pada tanggal 24 Februari Tahun 2023

> Dosen Pembimbing 1 Dr. Agung Triayudi, S.Kom., M.Kom NID. 0107019009 WIVERSITAS NP

Ketua Program Studi Ratih Titi Komala Sari, ST, MM, MMSI NID. 0103150850

### LEMBAR PERSETUJUAN JUDUL YANG TIDAK ATAU YANG DIREVISI

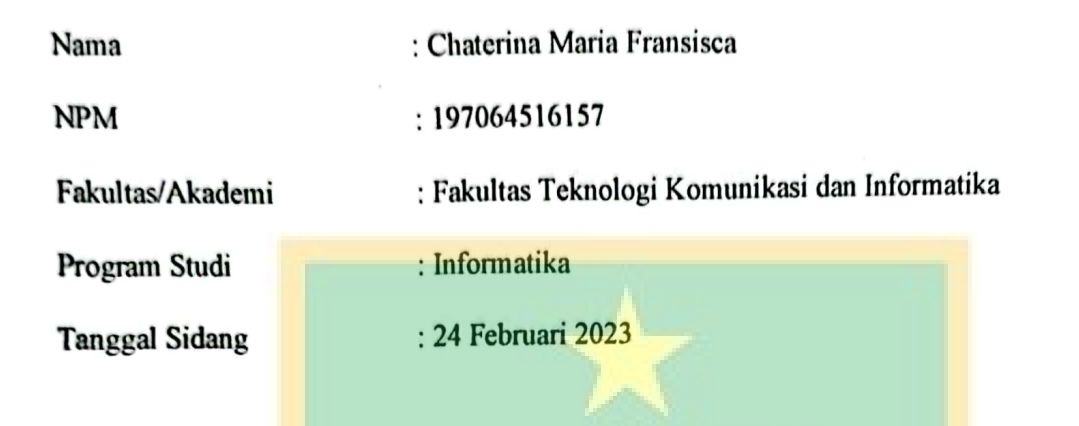

**JUDUL DALAM BAHASA INDONESIA:** 

INTEGRASI DATA DENGAN RESTFUL WEB SERVICE UNTUK APLIKASI PARENTS TRACKING HELP

#### **JUDUL DALAM BAHASA INGGRIS:**

DATA INTEGRATION WITH RESTFUL WEB SERVICE FOR PARENTS **TRACKING HELP APPLICATION** 

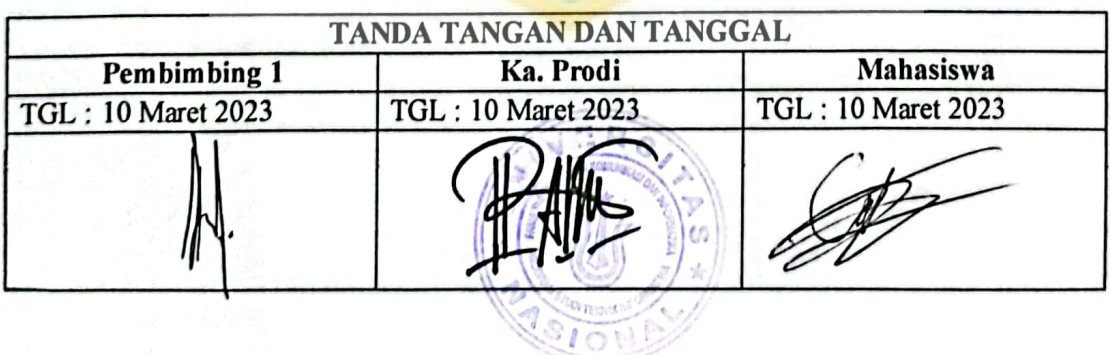

### LEMBAR PERSETUJUAN JUDUL YANG TIDAK ATAU YANG DIREVISI

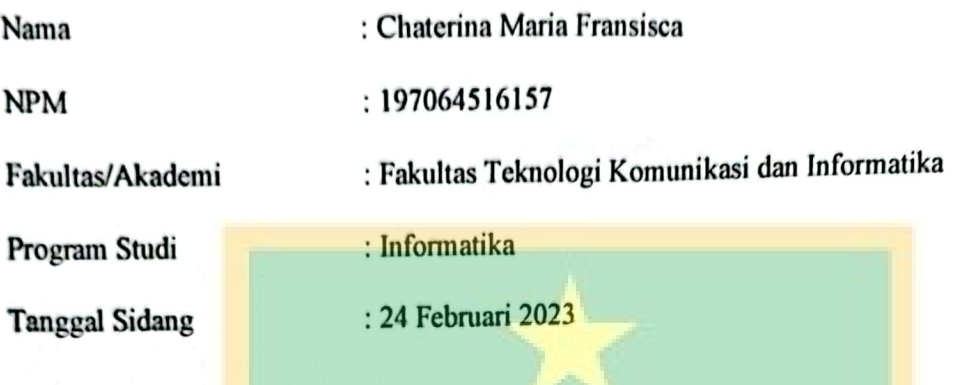

**JUDUL DALAM BAHASA INDONESIA:** 

INTEGRASI DATA DENGAN RESTFUL WEB SERVICE UNTUK APLIKASI PARENTS TRACKING HELP

**JUDUL DALAM BAHASA INGGRIS:** 

DATA INTEGRATION WITH RESTFUL WEB SERVICE FOR PARENTS TRACKING HELP APPLICATION

Albert Angli

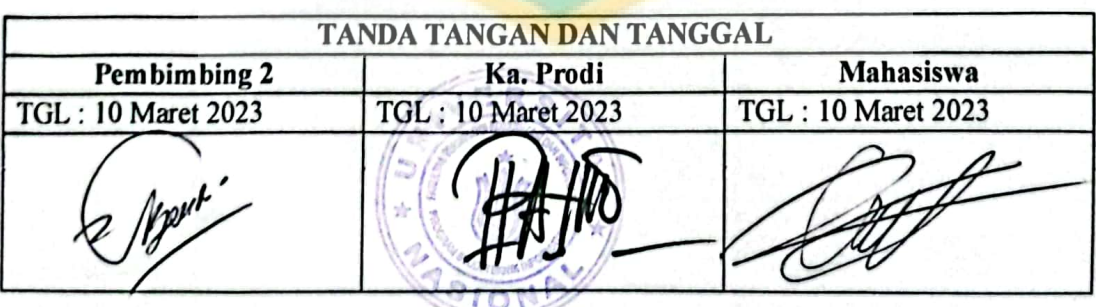

Dipindai dengan CamScanner

### **KATA PENGANTAR**

<span id="page-7-0"></span>Segala puji dan syukur penulis kepada Tuhan Yang Maha Esa atas berkat dan karunia-Nya sehingga penulis dapat menuntaskan skripsi dengan judul **"Integrasi Data dengan RESTful Web Service untuk Aplikasi Parents Tracking Help"** sebagai salah satu syarat kelulusan Program Studi Sarjana Komputer, Fakultas Teknologi Komunikasi dan Informatika.

Begitu juga dengan dukungan moral dan materi yang diberikan dalam penyusunan Skripsi ini, penulis ingin mengutarakan rasa terima kasih kepada:

- 1. Ibu Ratih Titi Komala Sari, S.T., M.M., selaku Kepala Program Studi Informatika.
- 2. Bapak Dr. Agung Triayudi, S.Kom., M.Kom., dan bapak Benrahman, S.Kom., MMSI., selaku Dosen Pembimbing Skripsi yang telah membimbing dan mengarahkan penulis selama penyusunan Skripsi ini.
- 3. Ibu Dr. Septi Andryana, S. Kom., MMSI., selaku Dosen Pembimbing Akademik yang telah memberi dukungan, motivasi, petunjuk dan bantuan kepada penulis selama masa perkuliahan berlangsung.
- 4. Amin Mahendra dan Fikran Akbar, selaku rekan satu tim Mobile Developer yang telah bekerja sama dengan baik bersama penulis dalam merancang aplikasi LingoParents ini.

Akhir kata, kiranya Tuhan Yang Maha Esa membalas seluruh kebaikan serta ulur tangan yang telah diberikan dengan hal yang lebih baik. Penulis mengharapkan kritik dan saran yang sifatnya membangun, dan hendaknya skripsi ini dapat memberikan manfaat di bidang Teknologi Informatika, khususnya dalam pengembangan perangkat lunak.

Jakarta, 20 Desember 2022

Penulis

### **ABSTRAK**

<span id="page-8-0"></span>Dewasa ini, perkembangan teknologi berkembang dengan sangat pesat sehingga membawa perubahan besar pada gaya hidup manusia saat ini. Salah satunya adalah semakin banyaknya *smartphone*, khususnya Android yang merupakan sebuah perangkat yang berjalan pada sistem operasi ponsel berbasis Linux. Bahkan beberapa aplikasi Android pun telah banyak dikembangkan dan digunakan secara terus menerus dalam berbagai bidang, khususnya edukasi. Terdapat cukup banyak aplikasi edukasi yang mendukung para para pelajar dalam mengembangkan keterampilan-nya secara daring, atau yang biasa dikenal sebagai *e-learning*. Akan tetapi, hal tersebut membuat orang tua kesulitan dalam memantau progres belajarnya dikarenakan tidak dapat berkomunikasi dengan tutor ataupun guru yang mengajar anak-anak mereka. Oleh karena itu, aplikasi LingoParents berbasis Android ini dirancang untuk mempermudah orang tua dalam memantau progres belajar anak-anaknya pada aplikasi LingoTalk. Orang tua dapat melihat profil anak, dan kursus apa saja yang diikuti beserta nilai-nilai yang diperoleh. Dalam pengerjaan aplikasi ini, penulis beserta tim pengembang menggunakan metodologi Agile yang bergantung dengan kekuatan kerjasama antar anggota tim, *incremental model* dan proses iterasi untuk memanifestasikan hasil yang memuaskan. Aplikasi ini juga mengimplementasi RESTFUL *web service* dengan menggunakan JSON untuk berkomunikasi dengan server. Dengan memangkas upaya pengkodean dan menganalisis data secara efektif, pengembang dapat mempercepat proses pengembangan.

**Kata Kunci:** Agile, *E-Learning*, Edukasi, RESTful, Teknologi, *Web Services*

**ENIVERSITAS NASIONAL** 

### **ABSTRACT**

<span id="page-9-0"></span>In this day and age, the development of technology is developing very rapidly so it brings significant changes to the lifestyle of humans today. One of them is the increasing number of smartphones, particularly androids that run on Linux-based cell phones' operating systems. Even some android applications have been developed and used continuously in various areas, particularly in education. A considerable number of educational applications support students in developing their skills online, commonly known as e-learning. However, parents sometimes find it difficult for them to monitor the progress of their studies because they cannot communicate with tutors or teachers who teach their children. Therefore, the LingoParents Android-based application is designed to make it easier for parents to monitor their children's learning progress on the LingoTalks application. The parents can look at the children's profiles, and what courses are learned along with the values gained. In this application, the writer and the developer team use agile methodology by relying on the power of teamwork, incremental product, and iteration processes to bring about satisfying results. The application also supported RESTful web service using JSON to communicate with the server. By trimming the coding efforts and analyzing the data effectively, the developer might speed up the development process.

**Keywords:** Agile, E-Learning, Education, RESTful, Technology, Web Services

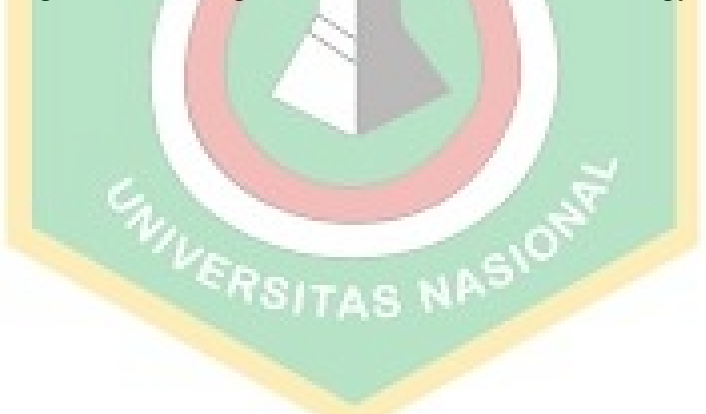

## **DAFTAR ISI**

<span id="page-10-0"></span>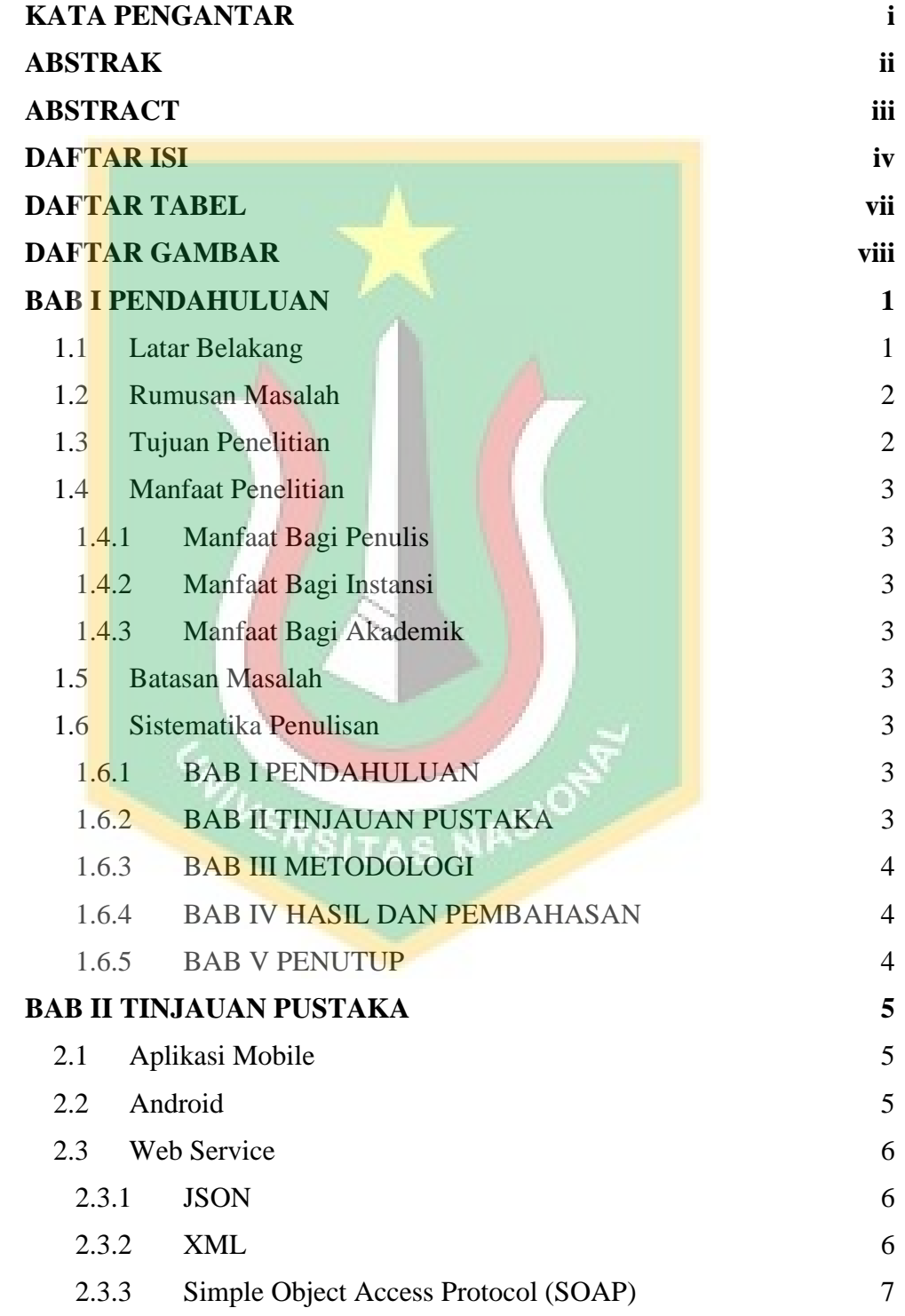

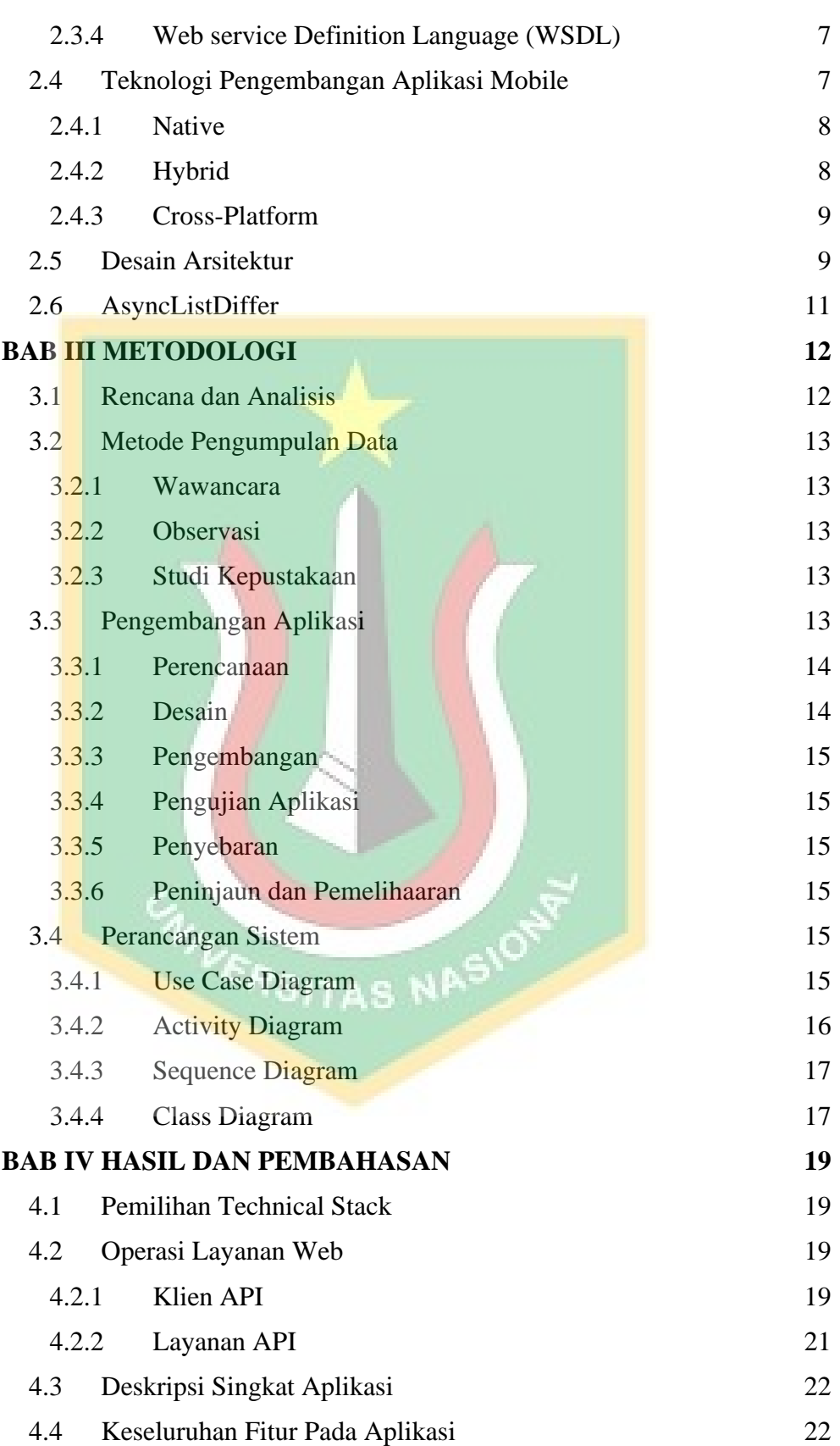

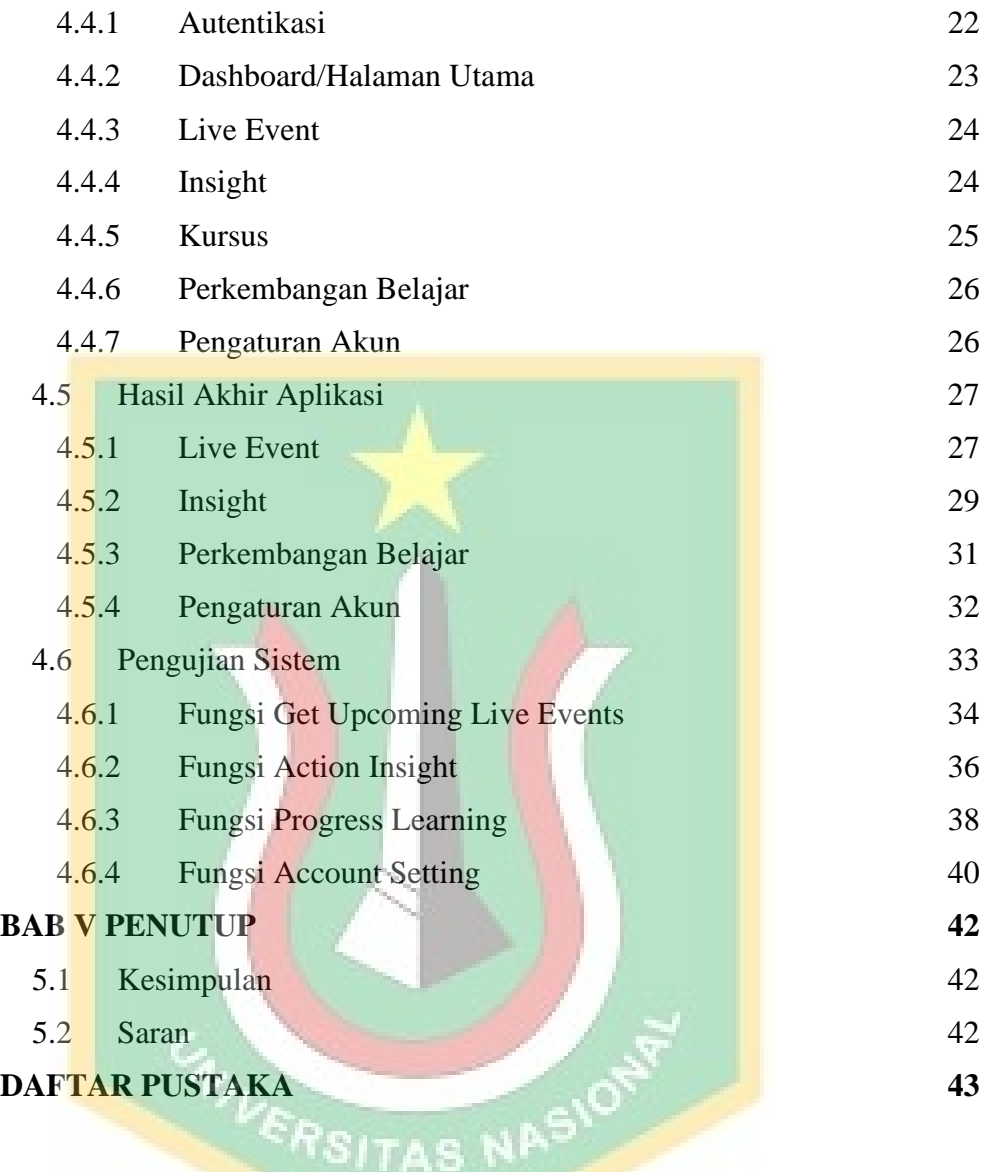

## **DAFTAR TABEL**

<span id="page-13-0"></span>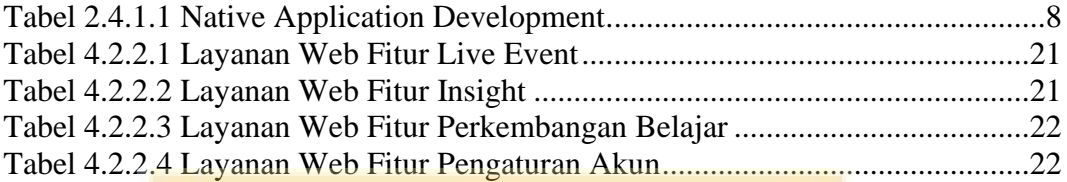

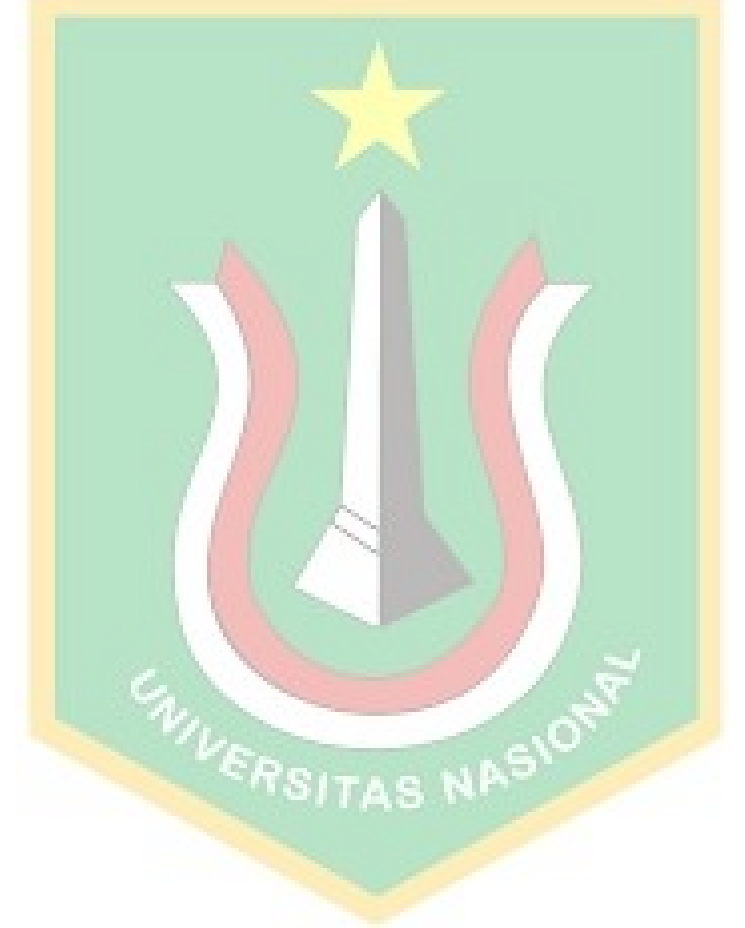

## **DAFTAR GAMBAR**

<span id="page-14-0"></span>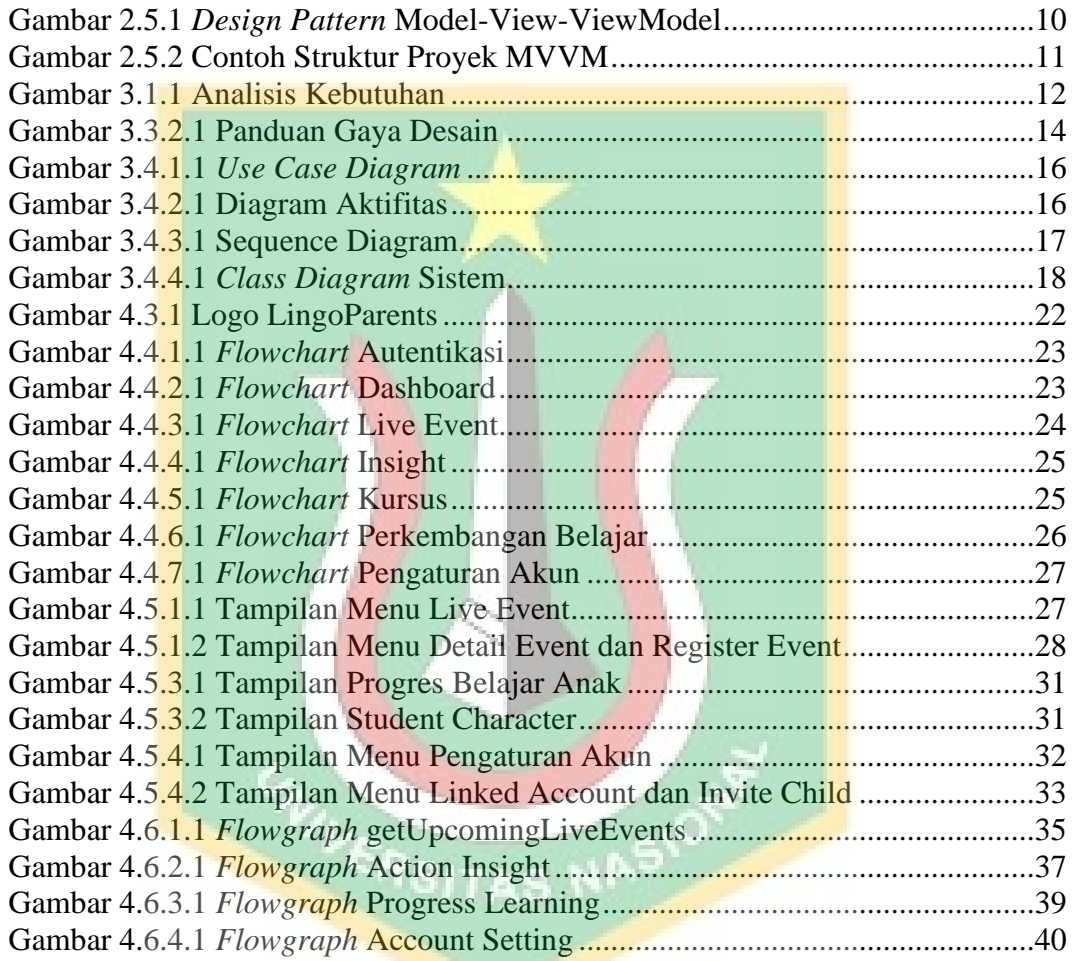